## **Technical Letter**

# **Introducing the Linear Reference System in GRASS**

## **Radim Blazek**

ITC-irst, Via Sommarive 18, Trento, Italy Tel: +39 0461 314 520 Fax: +39 0461 980 436 E-mail: blazek@itc.it

#### **Abstract**

*The Linear Reference System (LRS) can localise events along a linear element using a measure. It is suitable for representation of data related to linear features like roads and rivers. The article describes a first implementation of the LRS in GRASS GIS. The data model and the new modules v.lrs.create, v.lrs.segment, v.lrs.stationing, v.lrs.where are discussed. These modules can be used to generate the LRS from input linear layer and mileposts, to georeference points and segments from the LRS to 2D/3D space and query LRS measure for points in 2D plane. An example is given for a large scale project MITRIS, in which thousands of events have been automatically georeferenced via LRS.*

#### **1. Introduction**

The Linear Reference System (LRS) is a system where features (points or segments) are localized by a measure along a linear element.

The LRS is suitable for management of data related to linear features like roads, railways and rivers. It is particularly important for network registers (e.g. roads) and traffic related studies (e.g. traffic accident studies).

The article describes the first implementation of the LRS in GRASS. The data model and the new modules **v.lrs.create, v.lrs.segment, v.lrs.where, v.lrs.stationing** are discussed. These modules can be used to:

- 1. Generate the LRS from input linear layer and milestones.
- 2. Georeference points and segments from the LRS to 2D/3D space.
- 3. Query LRS measure for points in 2D plane.

An example will be given for MITRIS, a large scale traffic safety project described in section 9, in which thousands of events have been automatically georeferenced via LRS.

#### **2. The LRS**

The LRS can be used to reference events for any network of linear features, for example roads, railways, rivers, pipelines, electric and telephone lines, water and sewer networks.

An event is defined in LRS by a route ID (LID) and a measure. A route is a path on the network, usually composed from more features in the input map. The LID is stored as an attribute in the table linked to input network map. An LID can be for example a road number. A measure is a distance measured along the linear object.

Events can be either points (Figure 1) or lines (Figure 2). For example, a point event could be a traffic accident. A linear event could be the type or quality of road pavement.

The existing GRASS module **v.segment** provides the functionality similar to LRS. With

*International Journal of Geoinformatics,* Vol.1, No. 1, March 2005 ISSN 1686-6576/© Geoinformatics International

v.segment it is possible to create points and segments of given measure. This is not sufficient however, for most of real world applications, because:

- 1. The distances measured in digital map are different from distances measured in real world, due to inaccurately digitized features, projection distortions etc.
- 2. A physical object (route) could be represented by different features in digital map.
- 3. The beginning of a physical object often does not correspond to the beginning of the feature in digital map.

Thus a more complete LRS is needed to deal with real data then the basic **v.segment.**

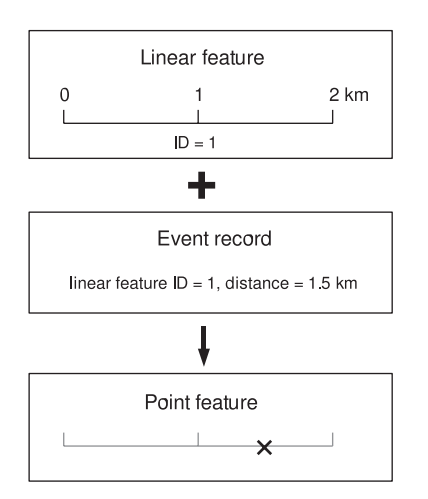

Figure 1: Referencing of point event

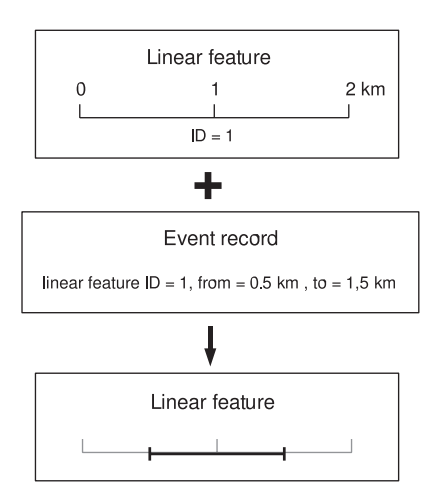

Figure 2: Referencing of linear event Figure 3: Changes of physical objects

## **3. Changes of Physical Objects**

Physical objects in the real world change frequently. This further complicates the implementation of LRS. Reference systems usually exists also in the form of physical objects (milestones). It would be very expensive and impractical to change the whole reference system every time a small part of one route is changed.

In Figure 3 two types of changes are represented. The new version of the object might be either shorter or longer than the old one.

If the changed part of object is shorter, a step will appear between the 2 adjacent segments. If we take the first example on the Figure 3, the original segment km <0,5> must be divided into two segments km <0,2> and km <4,5> at the original site 2. Such step will not cause any problems.

The more difficult case is when the new part of an object is longer then it was before, and a way to describe this new part must be found. One possibility, also used in practice, is to use the last unchanged milestone as a reference point, and measure the distance from this point in sub-units (for example meters for milestones in kilometers). In example B in the figure the segment km <0,3> must be divided into segments  $km < 0,1+3000>$  and  $<2,3>$ . Notation 1+3000 means the kilometer 1 and 3000 meters, which is the end of the changed part. The mile-

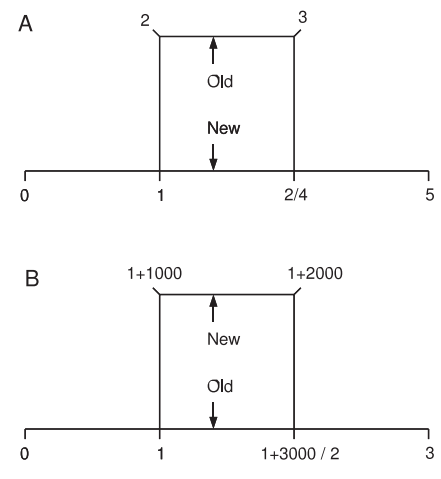

*International Journal of Geoinformatics,* Vol. 1, No. 1, March 2005

stone between those two segments keeps two measures, the end of previous segment (1+3000) and the beginning of the next one (2+000). For example, using this notation, the events with measure 2+500 and 1+1500 can be distinguished. This approach was also adopted by the LRS described in this article.

## **4. Implementation of a LRS for GRASS**

To store a LRS, the proposed implementation in GRASS is using:

- 1. Regular vector map (LRS map). The LRS map is a new vector map containing linear features. This map is created from input map. The connected (no gaps) lines of the same route (the same LID) are joined to one continuous line and this line is oriented in the direction of increasing milestone values. Join and orientation of routes makes later use of LRS easier and faster.
- 2. Database table (LRS table). All additional information about LRS is stored in the database table. Each record in the LRS table represents one reference segment. The structure of the LRS table is shown in Table 1.

Four new GRASS modules were written which can be used to create and use LRS:

- 1. **v.lrs.create** generates new LRS.
- 2. **v.lrs.segment** creates events as new features from event records and existing LRS.
- 3. **v.lrs.where**  queries LRS for given points (2D coordinates).
- 4. **v.lrs.stationing** generate a graphical representation of LRS as linear features and labels.

## **5. Creating the LRS**

The LRS is generated from input vector maps of linear features and reference points. The schema of the process is in Figure 4. This can be done by new GRASS module **v.lrs.create:**

An example of resulting LRS table is on Figure 5.

## **6. Using the LRS**

It is possible to create point or linear events using the new module **v.lrs.segment.** This module reads events from standard input. New features representing input events are written to an output vector map.

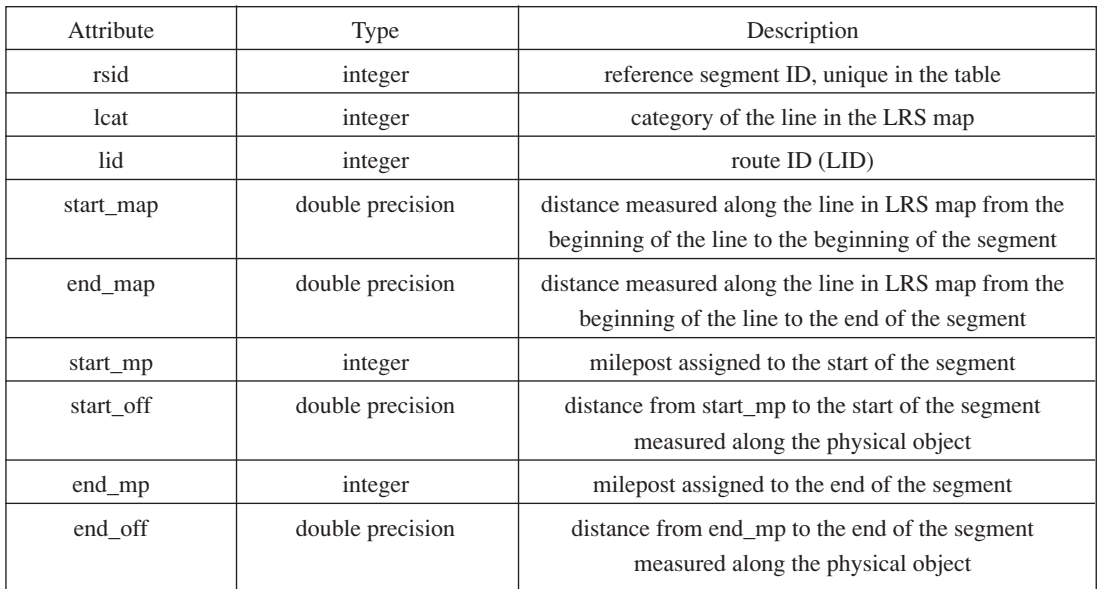

Table 1: LRS table structure

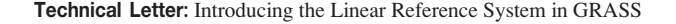

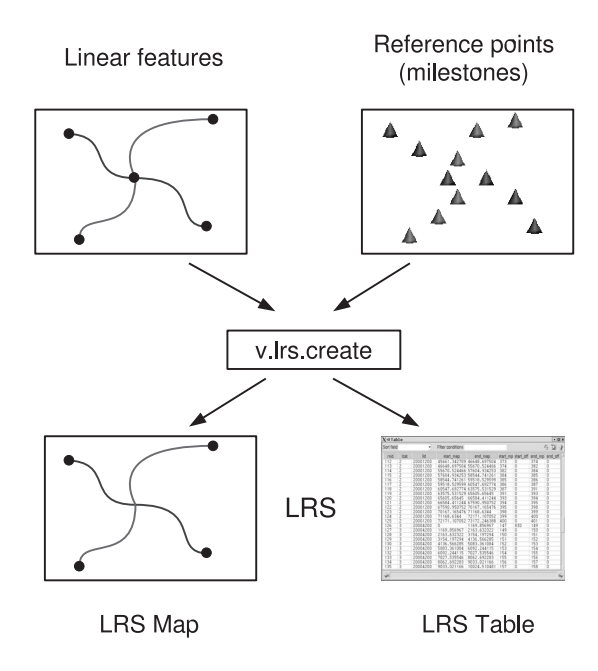

Figure 4: Creating LRS

Querying LRS is the inverse task of creating an event. When we query a LRS, we want to know the route ID and the LRS measure of a point, given by its coordinates in 2D plane. The new module v.lrs.where can be used for this purpose.

It is often practical to display LRS on screen or print it on a paper map. For this purpose the new module **v.lrs.stationing** was written. It generates labels and linear features which can graphically represent the LRS.

The generated lines and labels can be used to produce Postscript maps with the ps.map module. An example of such output is displayed in Figure 6.

#### **7. Use of LRS in Project MITRIS**

We successfully used this implementation of LRS in the project MITRIS [2]. The objective of the project MITRIS is the development of complete service for monitoring of road accidents risk. Its first prototype has been developed on the 3200 km network of Trento Province (Italy).

The database of accidents is updated in two modes. New data are inserted into the database in the WebGIS interface, which permits the user

to georeference the accident interactively on the map or specify coordinates directly (if measured by GPS). Another possibility is bulk update of the database in batch mode; the option is used for old data, recorded before the Web interface was available. The LRS was used to georeference older data sources, where geographic coordinates are missing, but the road number and measure in the system used by province or state authorities are available. Such records were automatically georeferenced in batches.

The LRS for MITRIS was generated from the existing layer of state and province roads and the layer of milestones. The layers are synthesis of the maps digitized on scanned paper map 1:10000 and mapping done with GPS. The distance between digitized milestones is 1 kilometer.

The quality of the data in the LRS can be measured by the difference between the length of the segment measured in the GIS and the length calculated from two milestones in real world. After some corrections of roads and reference points we reached the distribution of errors on Figure 7. In the histogram of errors we can see more segments with error  $< 0$  (i.e. if the length measured in GIS is shorter than that

*International Journal of Geoinformatics,* Vol. 1, No. 1, March 2005

| Sort field<br>۳l |                |          | Filter conditions |              |          | $\mathbb{F}_{\Phi}$<br>偉<br>$\omega$ |        |                     |
|------------------|----------------|----------|-------------------|--------------|----------|--------------------------------------|--------|---------------------|
| rsid             | Icat           | lid      | start map         | end map      | start mp | start off                            | end_mp | end off             |
| 112              | $\overline{2}$ | 20001200 | 45661.342709      | 46648.697504 | 373      | 0                                    | 374    | л                   |
| 113              | $\overline{c}$ | 20001200 | 46648.697504      | 55670.524466 | 374      | 0                                    | 382    | $\Box$              |
| 114              | $\overline{c}$ | 20001200 | 55670.524466      | 57604.934253 | 382      | O                                    | 384    | n                   |
| 115              | $\overline{c}$ | 20001200 | 57604.934253      | 58544.741261 | 384      | Ū                                    | 385    | $\overline{\Pi}$    |
| 116              | $\overline{c}$ | 20001200 | 58544.741261      | 59518.529599 | 385      | 0                                    | 386    | n                   |
| 117              | $\overline{c}$ | 20001200 | 59518.529599      | 60547.692774 | 386      | 0                                    | 387    | n                   |
| 118              | $\overline{2}$ | 20001200 | 60547.692774      | 63575.531529 | 387      | Ō                                    | 391    | n                   |
| 119              | $\overline{2}$ | 20001200 | 63575.531529      | 65605.65645  | 391      | 0                                    | 393    | ō                   |
| 120              | $\overline{c}$ | 20001200 | 65605.65645       | 66584.411244 | 393      | 0                                    | 394    | $\Box$              |
| 121              | $\overline{c}$ | 20001200 | 66584.411244      | 67590.950752 | 394      | Ō                                    | 395    | n                   |
| 122              | $\overline{c}$ | 20001200 | 67590.950752      | 70167.165476 | 395      | ō                                    | 398    | ō                   |
| 23               | $\overline{c}$ | 20001200 | 70167, 165476     | 71168.6344   | 398      | 0                                    | 399    | $\Box$              |
| 24               | $\overline{c}$ | 20001200 | 71168.6344        | 72171.107052 | 399      | O                                    | 400    | ٥                   |
| 25               | $\overline{2}$ | 20001200 | 72171.107052      | 73172.246388 | 400      | $\overline{\mathsf{n}}$              | 401    | $\overline{\Omega}$ |
| 126              | 3              | 20004200 | n                 | 1169.856967  | 147      | 830                                  | 149    | 0                   |
| 27               | 3              | 20004200 | 1169.856967       | 2163.632322  | 149      | 0                                    | 150    | $\Box$              |
| 28               | 3              | 20004200 | 2163.632322       | 3154.197294  | 150      | ō                                    | 151    | $\overline{\Omega}$ |
| 129              | 3              | 20004200 | 3154.197294       | 4136.566285  | 151      | O                                    | 152    | 0                   |
| 130              | 3              | 20004200 | 4136.566285       | 5083.361084  | 152      | 0                                    | 153    | $\Box$              |
| 31               | 3              | 20004200 | 5083.361084       | 6092.244115  | 153      | ō                                    | 154    | $\overline{0}$      |
| 132              | 3              | 20004200 | 6092.244115       | 7027.535546  | 154      | Ō                                    | 155    | n                   |
| 133              | 3              | 20004200 | 7027.535546       | 8062.692283  | 155      | 0                                    | 156    | ō                   |
| 134              | 3              | 20004200 | 8062.692283       | 9033.021166  | 156      | 0                                    | 157    | $\overline{0}$      |
| 135              | $\overline{3}$ | 20004200 | 9033.021166       | 10024.510481 | 157      | ō                                    | 158    | Π                   |

Figure 5: LRS table

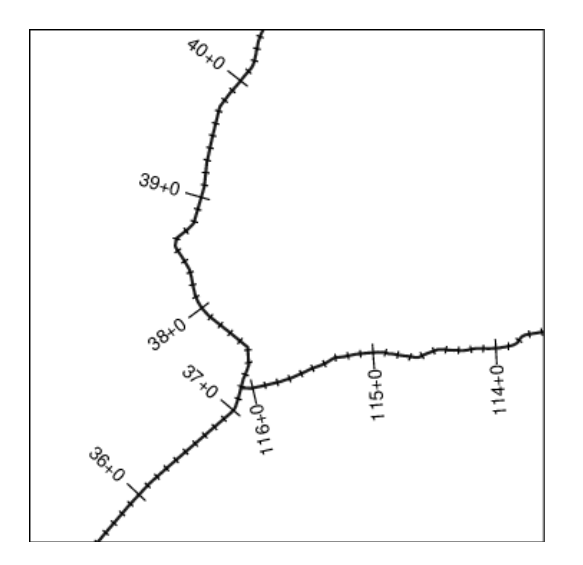

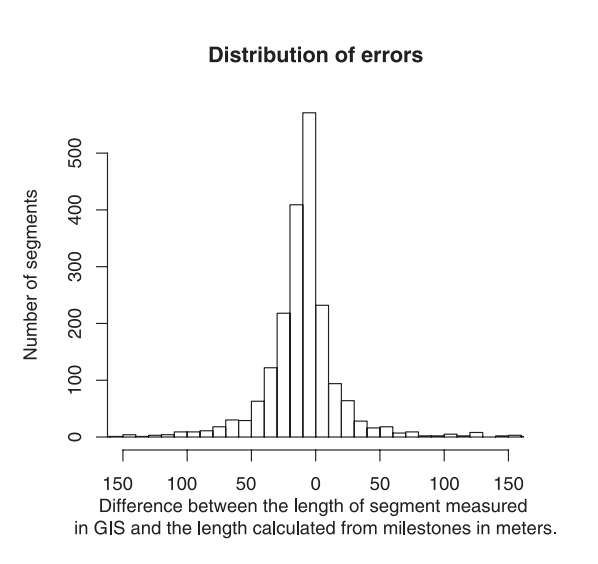

Figure 6: Stationing Figure 7: Distribution of errors

in real world). This is an expected result, because linear objects are substituted by polylines in GIS.

A thematic map can be produced for error size attribute and used to increase efficiency of data corrections. Only the segments with the errors lower than certain threshold were used to georeference events. Segments with errors greater than the threshold were excluded from LRS and events falling in those segments were later georeferenced manually.

### **8. Conclusions**

The suggested implementation of LRS in GRASS was proven to be working well with real data. The system currently supports only static data. The possibility to extend the system to support also dynamic data must be examined in future. There are at least three possible ways to incorporate dynamic data:

1. Define a new GRASS format, equivalent of 'native' and 'ogr'. The format file

#### **Technical Letter:** Introducing the Linear Reference System in GRASS

('frmt') would define LRS map and LRS table, features would be generated dynamically when the map is opened and the topology and other support data would be always generated dynamically.

- 2. Add new functions to GRASS Server [3] and use the LRS in PHP Web applications.
- 3. Store the LRS table in Postgres database, upload LRS map to Postgres database in PostGIS format and extend Postgres to support LRS in this format. This approach was tested in an experimental application.

One disadvantage of this implementation of LRS is that the LRS map generated by v.lrs.create duplicates data. Even if this does not appear to be a problem, it should be considered also a possibility to use directly the original map, without necessity to generate a new one.

Missing are analytical tools for operations with events, for example overlap of point and

linear events etc. It is however possible to generate new features for events and analyse them by standard GRASS modules (v.distance, v.overlay).

#### **Acknowledgement**

The work was partly supported by the WILMA project [1].

#### **References**

MITRIS, URL: http://mitris.itc.it/

Radim Blazek, Luca Nardelli, 2004, The GRASS Server, *Proceedings of the Free/Libre and Open Source Software for Geoinformatics: GIS-GRASS Users Conference,* editors Raghavan V. and Santitamnont P., September 2004, Bangkok, in CD Rom.

WILMA, URL: http://www.wilmaproject.org/